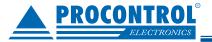

## Installation of ChurchClock CC50-NR-Tone-KC

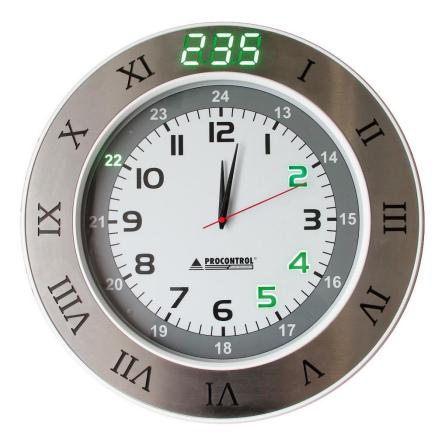

The built-in own quartz watch always works and is economical, extremely accurate. However, it does not provide automatic time and time synchronization, the adjustment must be done manually per clock device.

## **Contents of the package:**

- ChurchClock CC50-NR-Tone-Temp-CM-KC vocals, verse, temperature display clock, start sound option, high-gloss chrome trim, quartz clock mechanism (Built-in 100-240V and AA battery-operated clock mechanism)
- Wireless Radio Remote Control (for entering the number of songs and verses, for entering the starting sound. The Clock Set function is still included in the remote control menu, but cannot be used for quartz watch mechanics.)

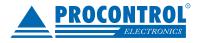

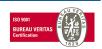

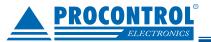

## **Installation steps:**

- 1. Insert a 1.5V AA battery into the mechanical watch.
- 2. Connect the device to the mains: connect both clocks to the 100-240VAC mains.
- 1. Insert the plug into a wall socket or extension cord socket. (We provide an American converter.)
- 2. The start of the control electronics and the main program is indicated by the number 12 flashing twice within a few seconds.
- 3. Set the correct time with the screw crown on the edge of the device.
- 4. With the watch installed, you can hang it in place.
- 5. Put accumulator is remote control and choose command, eg. send new Hymn uber to clock.

For detailed user manual see Chuch Clock main manual.

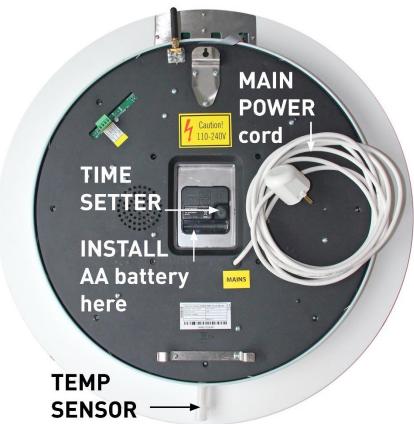

USA Converter for power conn.

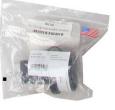

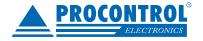

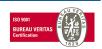

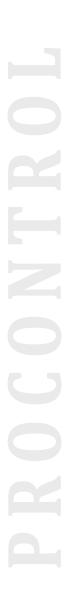

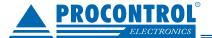

## **Troubleshooting:**

The watch does not receive a signal from the remote control:

- The remote control may be exhausted. Charge the remote control battery.

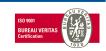